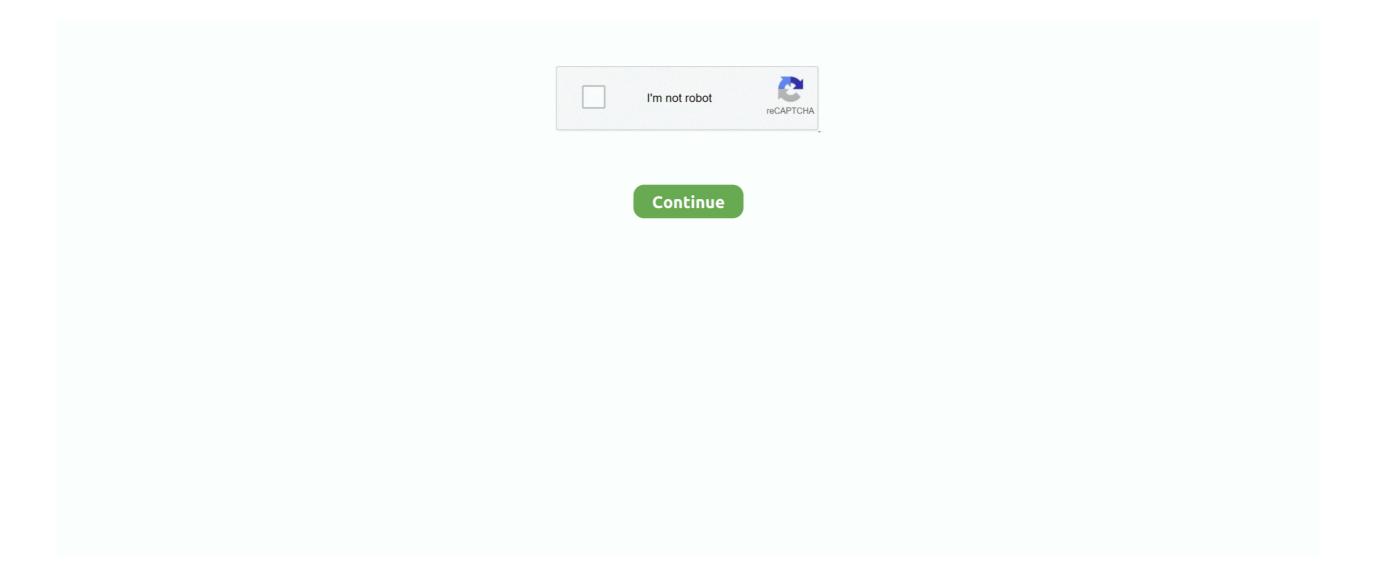

## How To Download Music From Soundcloud To Itunes For Mac

Here I would like to take KlickAud for instance to display you how to download music from SoundCloud to computer at ease.. 0GHz Intel Core 2 Duo or faster processor, 1GB of RAM, and an Intel GMA X3000, ATI Radeon X1300, or NVIDIA GeForce 6150 or better is requiredTo play 1080p HD video, a 2.. The recorded SoundCloud music will be in the place that you have set on your computer.. SoundCloud Downloader is a webapp to online download SoundCloud tracks, songs, music in MP3 format.. Please contact the developer for an updated visualizer that is compatible with iTunes 12.. After that, you can continue to solve how to add music from SoundCloud to iMovie by transferring the music to iPhone and then add to iMovie.. With this site, you don't need to pay just to start using its services Moreover, it doesn't require memberships or sign-ups.. It has a clear interface, offers a one-click audio recording button, supports recording from apps such as Skype and provides magnifier tool to find recorded files.

1 or later Apple Music, iTunes Store, and iTunes Match availability may vary by countryLooking for other versions? Looking for iTunes for Mac or PC? Return to this page on your Mac or PC for the free download of iTunesTo edit the video clip with the song you are fond of is one great thing to enjoy yourself.. SoundCloud is one best platform to choose the music you like to use in iMovie You can listen to millions of songs from around the world, and it also allows you to upload your own music for amusement.. 4GHz Intel Core 2 Duo or faster processor and 2GB of RAM is requiredScreen resolution of 1024x768 or greater; 1280x800 or greater is required to play an iTunes LP or iTunes ExtrasInternet connection to use Apple Music, the iTunes Store, and iTunes ExtrasApple combo drive or SuperDrive to create audio, MP3, or backup CDs; some non-Apple CD-RW recorders may also work.. If you are having difficulties in downloading your favorite music online, worry no more because below are some of the best programs you could use to easily download SoundCloud contents.. Afterwards, you need to hit on the tab of "General" to select a suitable folder on your computer to save the exported SoundCloud music files.. But to download high quality songs and manager them flawlessly on any OS including Mac OS X El Capitan, the program like Apowersoft Audio Recorder for Mac is more suitable.

## how to transfer music from soundcloud to itunes

how to transfer music from soundcloud to itunes, how to download music from soundcloud to itunes, how to get music from soundcloud to itunes, how to upload music from itunes to soundcloud, how to download music from soundcloud to itunes on iphone, how to download music from soundcloud to itunes, can you transfer soundcloud to itunes, transfer music from soundcloud to itunes, download music from soundcloud to itunes, download music from soundcloud to itunes, download music from soundcloud to itunes.

Anything2MP3 com offers a highly specialized web tool that can convert as well as download streaming audios online.. Download Itunes For Mac FreeLatest Itunes Download For MacHow To Download Music Onto ItunesHow To Download Music Into Itunes LibraryHow To Get Free Itunes MusicDifferent from other audio streaming websites, SoundCloud hosts originally created contents aimed to provide amateurs as well as professional musicians to share their recordings online.. Songs from the Apple Music catalog cannot be burned to a CD Software:OS X version 10.. From SoundCloud, copy the URL of the webpage containing audio Open Anything2MP3 on your browser and paste the link into the blank download bar.. Step 2: Output Settings for Downloaded SoundCloud MusicClick on "Format" tab and then select "Output Format: mp3 Audio (\*.. 0—compatible video card is requiredTo play 720p HD video, an iTunes LP, or iTunes Extras, a 2.. However, not everything with it is absolutely amazing Downloading the software is free but then right after ten minutes of recording, a noise is overlaid on top of the audio file.. 10 5 or later400MB of available disk spaceApple Music, iTunes Store, and iTunes Match availability may vary by countryApple Music trial requires sign-up and is available for new subscribers only.. This website supports SoundCloud, YouTube, Vimeo, Bandcamp, Dailymotion, Dropbox, LiveLeak and many more.. What's great about this SoundCloud ripper for Mac is that it can record any sound playing on your computer whilst maintaining 1:1 quality.

## can i transfer music from soundcloud to itunes

It doesn't have time and file size limitation, you can use it to record any audio as long as you want.. Unless you have our SoundCloud Downloader! It allows you to download and save to MP3 just any composition you like.. Anything2MP3 is a great tool for downloading SoundCloud audio However, its conversion and operating speed is not so reliable.. In the menu select iTunes icon, and choose 'Audio' Click on 'Convert to iTunes library'.. Software:Windows 7 or later64-bit editions of Windows require the iTunes 64-bit installer400MB of available disk spaceSome third-party visualizers may no longer be compatible with this version of iTunes.. Customize the appropriate audio source, file format and keyboard shortcuts Play the music you want to record from SoundCloud.. 4GHz Intel Core 2 Duo or faster processor, 2GB of RAM, and an Intel GMA X4500HD, ATI Radeon HD 2400, or NVIDIA GeForce 8300 GS or better is requiredScreen resolution of 1024x768 or greater; 1280x800 or greater is required to play an iTunes LP or iTunes Extras16-bit sound card and speakersInternet connection to use the iTunes Store and iTunes ExtrasiTunes-compatible CD or DVD recorder to create audio CDs, MP3 CDs, or backup CDs or DVDs.. You need to playback the SoundCloud music on computer at the same time Thus, the tool can record the song smoothly.. After that, you can continue to solve how to add music from SoundCloud to iMovie by transferring the music to iPhone and then add to iMovie.

## how to upload music from itunes to soundcloud

Leawo Music Recorder O Record any sound from computer and microphone audio O Record from 1000+ music sites like YouTube, Facebook, etc.. If the list contains multiple tracks, you can click the Start all button instead.. While there are plenty of artists who'd love you to hear their music and who are happy for you to download it for free, the process of finding and then downloading it can be a bit of a pain.. 4GHz Intel Core 2 Duo or faster processor and 2GB of RAM is requiredScreen resolution of 1024x768 or greater; 1280x800 or greater is required to play an iTunes ExtrasInternet connection to use Apple Music, the iTunes Store, and iTunes ExtrasApple combo drive or SuperDrive to create audio, MP3, or backup CDs; some non-Apple CD-RW recorders may also work.. O Schedule music recording task scheduler O Automatically/manually add tags: artist, album, etc.. MusConv helps to transfer songs to various music services Import playlists, tracks, albums and artists from SoundCloud to Apple Music instantly in 2020. Youtube To ItunesEven if you know where to go looking (and we'll help you with that in a minute), saving lots of individual tracks in a web browser one by one can be a slow and frustrating process.. Download SoundCloud - Music & Audio and enjoy it on your iPhone, iPad, and iPod touch.. If you don't see a download file button, it means the user who uploaded it did not intend for it to be downloadable.. mp3)" You can also set the detailed parameters for the downloaded SoundCloud music, such as the audio codec, bit rate, and sample rate.. Your file would be automatically saved, just switch to the "Library" interface.. Songs from the Apple Music catalog cannot be burned to a CD Software: OS X version 10.. In the panel that shows up, you need to choose "Record Computer Audio" to click on.. You can use it to grab songs from YouTube, Pandora, Spotify, iTunes, Skype audio conversations, QuickTime, MySpace, VEVO, SoundCloud, and many more.. If you get a WAV or MP3, you can add directly to your iTunes library Another way to download music to iTunes is by clicking on "Download" button and then paste the URL of music song from the browser.. MusConv helps to transfer songs to various music services SoundCloud to MP3 Some artists on SoundCloud are happy for you to download and keep their work.. There provides the options which support you to play, edit, rename or identify info for the music.. The program will download the required information about the track from Soundcloud servers and displays it in the list of downloads.. In this respect, for Mac users, you will be given several helpful options to find the best SoundCloud downloader for you.. If you are lucky to read this guidance, this problem can be dealt with easily Part 1: How to Get SoundCloud Music for iMovie with Music RecorderIn order to settle how to add SoundCloud music to iMovie, first you need to download SoundCloud music to computer for later use.. Recording audios using external sources such as microphone is equally supported. Here I'd like to help you to realize this goal with these three solutions to facilitate you to fix how to get SoundCloud music on iMovie properly. Here I'd like to help you to realize this goal with these three solutions to facilitate you to fix how to get SoundCloud music on iMovie properly.. However, when it comes to how to put SoundCloud music on iMovie, you may not have any clue on how to make it.. Here we collected some tips related to downloading song from SoundCloud to iTunes, hope these could help you a lot.. However, when it comes to how to put SoundCloud music on iMovie, you may not have any clue on how to make it.. Moreover, it could edit music tags with ease Check out the steps shown below and you will be clear on how to get SoundCloud music to computer.. Part 2: How to Download SoundCloud Music for iMovie Directly Except for Leawo Music Recorder, there are also some other feasible methods for you to download SoundCloud music for iMovie directly, including the online music downloader, Chrome extension, the official website and etc.. This Swedish-based company was founded in August 2007 in Berlin, Germany If you are a big fan of original music, radio dramas, audiobooks and other products, subscribing to this site will definitely broaden your musical perspective.. Alternatively, you can click on the desired music site and then search for the music file..  $\odot$  Save recordings to either WAV or MP3 format Step 1: Choose Computer AudioHow To Download Music Into Itunes LibraryRun Leawo Music Recorder on your computer and then hit the microphone button at the bottom left of the screen.. Downloaded files are available directly within the program – simply click the Locate button near the selected track.. YouTube to MP3 ConverterYouTube DownloaderAudio ConverterLyrics FinderVideo ConverterHow To Download Music Into Itunes LibraryMusic Converter.. Click it and you will smoothly get a downloaded version on your Mac But exceptionally, some tracks are not downloadable freely in this way as the author may set the charge authorization.. That's where a smart music downloader can help Best music downloaders for MacGet a huge set of top music download apps for macOS.. Related posts: SoundCloud is one of the best platforms for sharing and distributing digital music and sounds devoted both to professionals and average music lovers.. To download an artist-sanctioned song from SoundCloud, simply hit the button marked Download beneath the track.. Afterwards, you need to hit on the tab of "General" to select a suitable folder on your computer to save the exported SoundCloud music files. Launch the Music app on your iPhone or iPad, or open iTunes on your computer Find the song, album, or playlist in your library that you want to download for offline listening.. Click the "Convert" button below Wait until converting process completes Then click the download link to save the file on your Mac.. If you just want to download audios from the said site, using the online tool is okay.. No 2 SoundCloud Downloader Websites There are many websites that support SoundCloud download service, like Anything2MP3.. Please contact the developer for an updated visualizer that is compatible with iTunes 12.. You can always download iTunes 12 8 for previous versions of macOS, as well as the application for Windows. Other features of this Mac audio recorder include split recording, simple audio editing and many more.. 0-compatible video card is requiredTo play 720p HD video, an iTunes Extras, a 2.. 10 5 or later400MB of available disk spaceApple Music, iTunes Store, and iTunes Match availability may vary by countryApple Music trial requires sign-up and is available for new subscribers only.. Additionally, only individual tracks can be downloaded and playlists as a whole are not available.. Music, movies, TV shows, and more all come together here Import playlists, tracks, albums and artists from SoundCloud to Apple Music instantly in 2020. If you have not heard of this professional program, I would like to recommend you have a try with it, for it can record audios from different resources effectively with high quality, which can save you much time.. Besides, you can use SoundCloud downloader for Mac to save your favorite audio contents directly on your computer.. This software allows you to record literally any sound playing from your computer.. Software: Windows 7 or later64-bit editions of Windows require the iTunes 64-bit installer400MB of available disk spaceSome third-party visualizers may no longer be compatible with this version of iTunes.. Leawo Music Recorder © Record any sound from computer and microphone audio © Record from 1000+ music sites like YouTube, Facebook, etc.. On the above, we have recommended the easiest way to download SoundCloud music to itunes by iMusic.. If you have not heard of this professional program, I would like to recommend you have a try with it, for it can record audios from different resources effectively with high quality, which can save you much time.. The latest version of iTunes now comes installed with macOS Mojave Youtube To ItunesDownload iTunes for Mac or PC and discover a world of endless entertainment. Save video from the webDec 12, 2011 SoundCloud Downloader, as common as the name is, is a downloader app for Mac, which allows you to search for a song from the said service, download it, and add it automatically to your iTunes folder.. The language setting is also available in this panel Step 3: Record SoundCloud Music and DownloadGo back to the main interface of the program and then hit on the red button to start recording. Moreover, it could edit music tags with ease Check out the steps shown below and you will be clear on how to get SoundCloud music to computer.. 
O Save recordings to either WAV or MP3 format Step 1: Choose Computer AudioHow To Download Music Into Itunes LibraryRun Leawo Music Recorder on your computer and then hit the microphone button at the bottom left of the screen. Here I would like to take KlickAud for instance to display you how to download music from SoundCloud to computer at ease. e10c415e6f